### Using *knitr* and *LATEX* for literate lab notes

Boris Veytsman

TUG'2022

### A cautionary story

How a student was frustrated trying to repeat research…

Am I sure *I* can understand my own work in ten years?

How do our colleagues in biomedical and experimental research solve this problem, when billions depend on it?

#### Laboratory notebooks

*A Lab Notebook Is…*

- ▶ *Complete record of procedures, reagents, data, and thoughts to pass on to other researchers*
- ▶ *Explanation of why experiments were initiated, how they were performed, and the results*
- ▶ *Legal document to prove patents and defend your data against accusations of fraud*

*Philip Ryan (2012). Keeping a Lab Notebook. National Institutes of Health, Office of Intramural Training and Education. URL: https://www.training.nih.gov/assets/Lab\_ Notebook\_508\_(new).pdf*

### A classic example: Linus Pauling's notebooks

72 years of work (from 1922 to 1994): http://scarc.library.

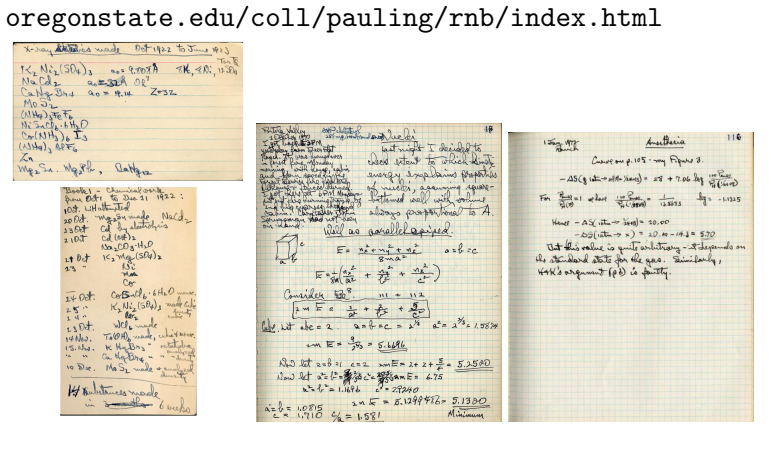

### Lab notes as literate science

Knuth's insight: Your code is for computer. Your prose is for humans.  $\Rightarrow$  Literate programming<sup>1</sup>.

Research situation: A paper (preprint, presentation) is just an *advertisement* of the research, but not the research. Research is a reproducible *environment* which includes computation and publication $^2$ .  $\Rightarrow$  Lab notes as literate science

<sup>1</sup>Donald E. Knuth (1992). *Literate Programming*. CSLI Lecture Notes 27. California: Stanford.

<sup>2</sup> Jill P. Mesirov (2010). "Accessible Reproducible Research". In: *Science* 327.5964, pp. 415–416. ISSN: 0036-8075. DOI: 10.1126/science.1179653. URL: http://science.sciencemag.org/content/327/5964/415.

#### How do we keep lab notes?

The classic way: bunches of physical notebooks

- ▶ Very versatile: you can put there anything! *But*
- ▶ You cannot search efficiently (where is my grep?)
- ▶ Too many dead trees.
- ▶ Not too easy to keep after a couple of decades.

The modern way: electronic records

- ▶ Can be indexed, searched, compact! *But*
- $\blacktriangleright$  Can we make them as versatile as physical ones?
- $\blacktriangleright$  Can we make writing them as fast as scribbling?

#### What is in my lab notes? (1)

▶ Thoughts and ideas:

*It seems that cell diffusion inside a tissue is quite different if a different matrix around the tissue was used. This fact is quite inexplicable from the conventional picture of diffusion borrowed from the molecular physics. Indeed, how would a molecule inside a vessel "know" what is the vessel made of? One expects the measured diffusion not depend on the walls around the molecules.*

▶ Equations

$$
a = -\frac{l(l+1)c}{r},
$$
  
\n
$$
b = -\frac{dc}{dr} - \frac{c}{r},
$$
  
\n
$$
c = -\frac{a}{r} + \frac{db}{dr} + \frac{b}{r}.
$$

## What is in my lab notes? (2)

 $\blacktriangleright$  Sketches

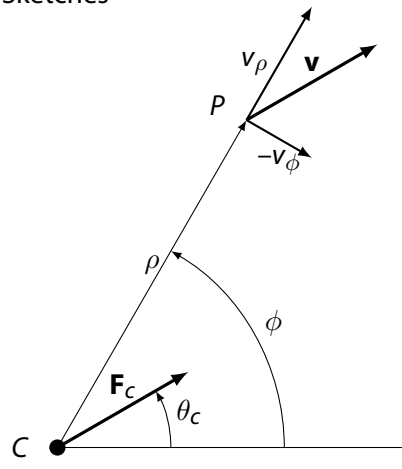

### What is in my lab notes? (3)

#### ▶ Program snippets...

chiPhi <- **tibble**(phi=**c**(**seq**(0,0.01, by=0.001), **seq**(0.01,0.99,by=0.01), **seq**(0.99,1, by=0.001))) %>% **mutate**(chi= 1/(1-2\*phi)\***log**((1-phi)/phi)) %>% **filter**(!**is.nan**(chi)) chiPhib <- chiPhi %>% **filter**(phi==0.25 | phi==0.75) %>% **mutate**(label=**c**('\$\\phi\_b\$', '\$1-\\phi\_b\$')) **ggplot**(chiPhi) + **geom\_line**(**aes**(phi, 1/chi)) + **geom\_polygon**(data=chiPhi %>% **add\_row**(phi=**c**(0,1), chi=**c**(Inf,Inf)), **aes**(phi,1/chi), fill='lightgray', alpha=0.5) + **ylim**(0,.7) + **xlab**("MEP fraction \$\\Phi\$") + **ylab**("\$1/\\chi\$") + **annotate**("text", x=0.5, y=0.6, label="Mixed phase") + **annotate**("text", x=0.5, y=0.2, label="Separated phase") + **geom\_point**(data=chiPhib, **aes**(phi, 1/chi)) + **geom\_line**(data=chiPhib, **aes**(phi, 1/chi), linetype='dashed') + **geom\_text**(data=chiPhib, **aes**(x=phi, y=1/chi, label=label), nudge\_y=0.025)

## What is in my lab notes? (4)

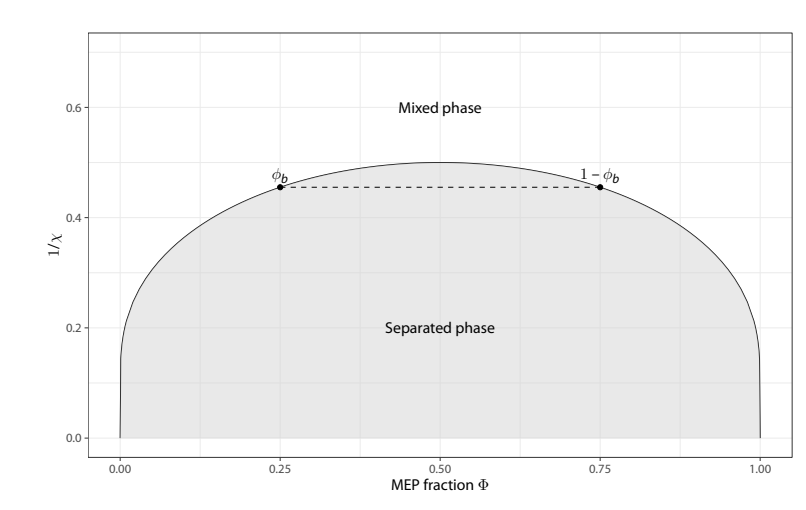

### ▶ …and their results

### Example: Computer algebra notebooks (1)

Many (all) commercial systems have them. Here is a free wxMaxima (https://wxmaxima-developers.github.io/wxmaxima/)

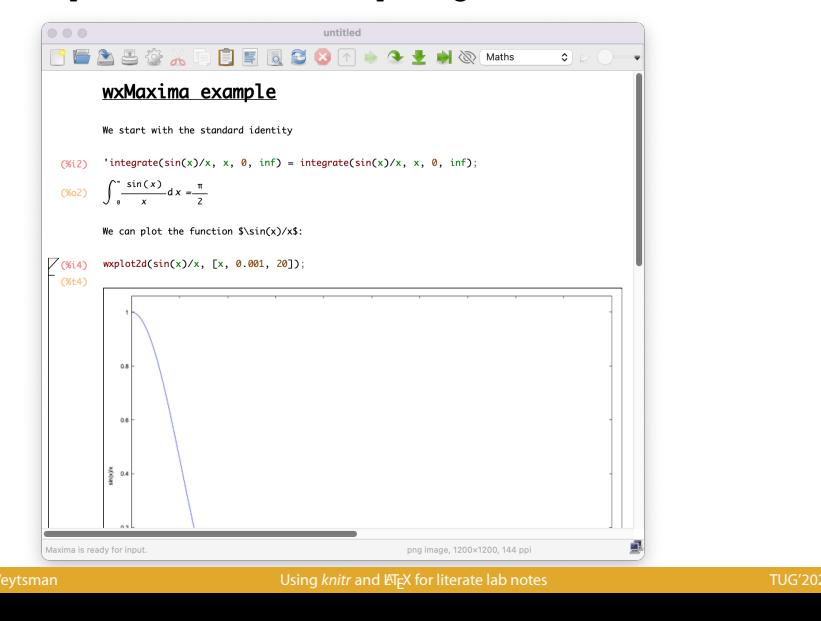

# Example: Computer algebra notebooks (2)

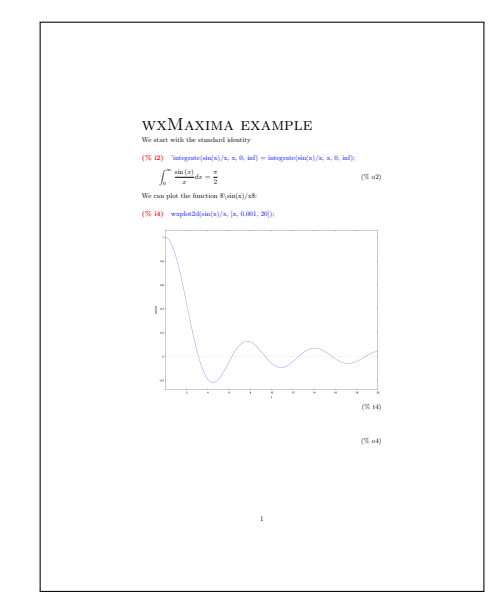

### Example: Jupyter notebooks (1)

The great Jupyter project (https://jupyter.org/)

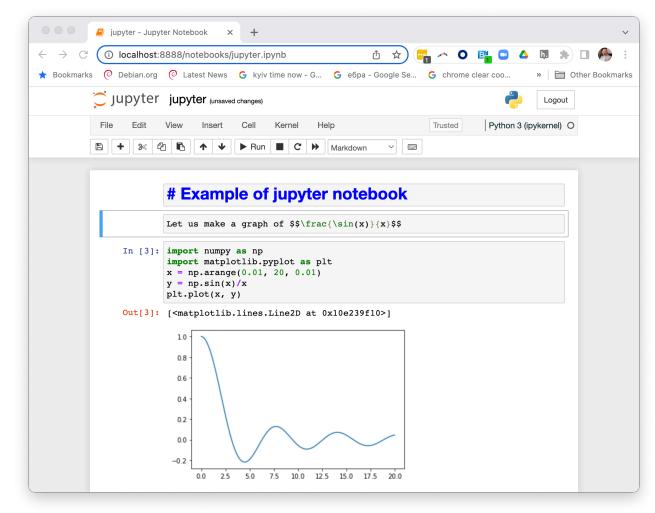

# Example: Jupyter notebooks (2)

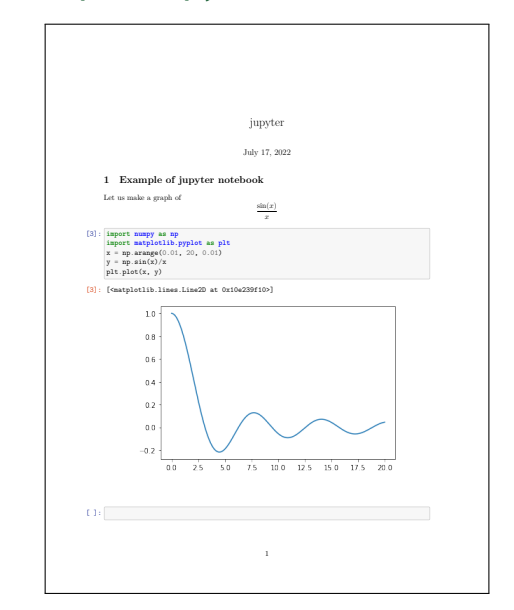

#### My (humble) opinions about the examples

- wxMaxima: Good for documenting equation manipulations. Not much convenient for everything else.
	- Jupyter: Good interface, especially when you play with code. Can incorporate many languages other than Python. *But*:
		- ▶ Only a subset of LTEX implemented. No label-ref, bibliography, etc.
		- $\blacktriangleright$  No support for sketches other than plots.
- Common feature: LATEX backend. Why not use LATEX from the beginning?

My setup

Ideas:

- 1. I need the features of LTEX: bibliographies, numbering, etc.
- 2. A bunch of tex files is easily searched by grep and find.

A problem: I sometimes play with code and do a lot of plots. Solution: Use knitr.

### An aside: LATEX and Markdown

## An aside: LaTeX and Markdown

Many people use Markdown for

- \* notes,
- \* reports,
- \* documents,
- \* some math:  $\int_0^{\infty} \sin x/x$ , dx = \pi/2\$.

Markdown: easy to learn, but limited possibilities.

LATEX: more diffult to learn, but huge possibilities: references, bibliographies, sketches, plots…

Preaching to the choir: LATEX is a good investment!

#### knitr

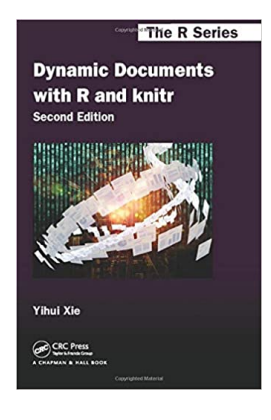

Yihui Xie (2015). *Dynamic Documents with R and knitr*. Second edition. Boca Raton; London; New York: Chapman and Hall/CRC. ISBN: 978-1498716963

A great tool for literate programming and literate science (Boris Veytsman (2014). "Book review: Dynamic Documents with R and knitr, by Yihui Xie". In: *TUGboat* 35.1, pp. 115–119. URL: http://tug.org/TUGboat/tb35-1/tb109reviews-xie.pdf).

#### knitr example (1)

```
We start from the standard identity
\begin{equation}
  \int_0^{\infty} \frac{\sin x}{x} dx = \frac{\pi}{2}\end{equation}
We also add a simple plot
<<device='tikz', fig.width=8, fig.height=3>>=
data <- tibble(x=seq(0.01, 20, by=0.01)) %>%
    mutate(y=sin(x)/x)ggplot(data) + geom\_line(aes(x,y))@
```
### knitr example (2)

We start from the standard identity

$$
\int_0^\infty \frac{\sin x}{x} dx = \frac{\pi}{2} \tag{1}
$$

We also add a simple plot

data <- **tibble**(x=**seq**(0.01, 20, by=0.01)) %>% **mutate**(y=**sin**(x)/x) **ggplot**(data) + **geom\_line**(**aes**(x,y))

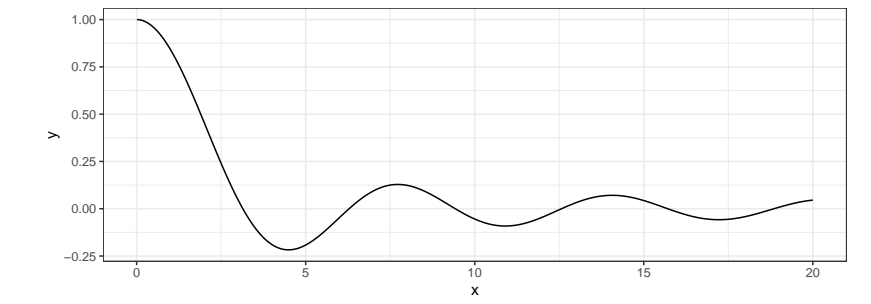

Boris Veytsman **Example 2014** Using *knitr* and LATEX for literate lab notes TUG'2022 2014 2014 2014 2014 2014 20

### Not only R!

Here we use engine='python' magic

```
import numpy as np
import matplotlib.pyplot as plt
x = np.arange(0.01, 20, 0.01)y = np \sin(x)/xplt.plot(x,y)
```
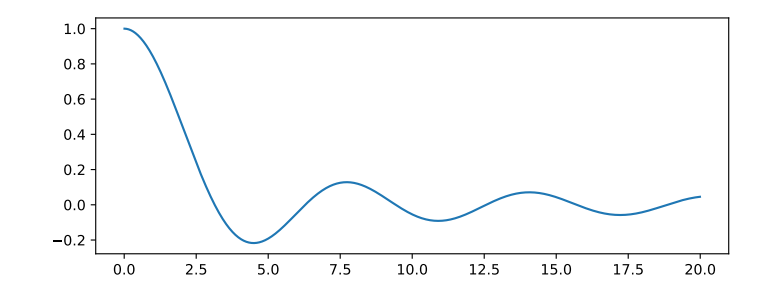

### Details, tips and tricks

- ▶ Start a project with a directory, README and Makefile or Rstudio proj (or arara rules).
- ▶ You may need separate directories for data, etc.
- ▶ Number notes like 001-introduction.rnw, 002-hypothesis.rnw, etc.
- ▶ Always use version control!

# Examples of my lab notes

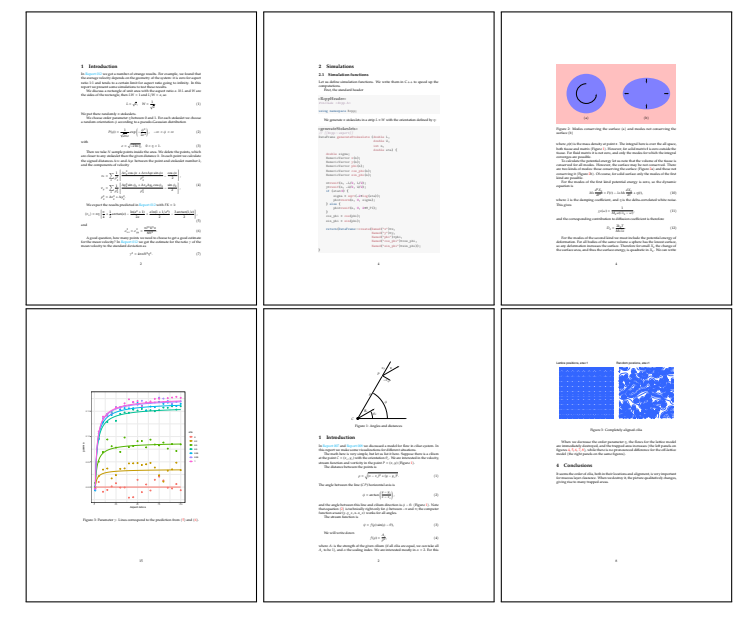

### Problems & Solutions

- 1. Limitations of PDF format: movies & interactive plots are not easy to do! There are solutions, but how reproducible are they? Flash debacle…
- 2. Speed:
	- ▶ I write prose with the speed I think—*good!*
	- ▶ I program in knitr with the same speed as in IDE—*good!*
	- ▶ I write equations in TEX slightly slower than with a pen—*ok!*
	- ▶ I write sketches in TikZ (and in PSTricks) much slower than with a pen—*bad!*.

Solutions for the sketching speed I am considering:

- ▶ Doodle with a pen, then scan and use \includegraphics.
- ▶ Use a program with PDF output.
- ▶ Write TikZ faster.

## Final exhortation (standing on the shoulders of a giant)

GO FORTH now and create *beautiful, clear and reproducible laboratory notes!*